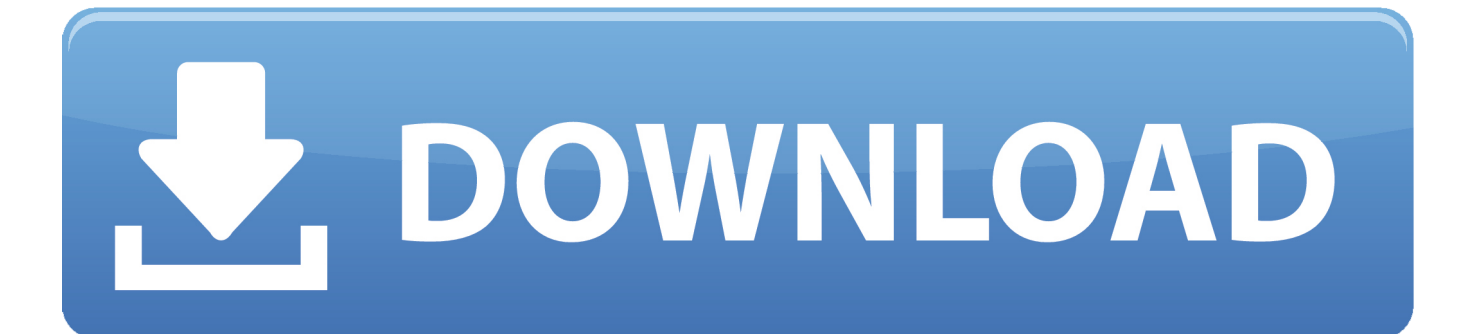

[Activation Motion FX 2016 Download](http://urluss.com/1481xs)

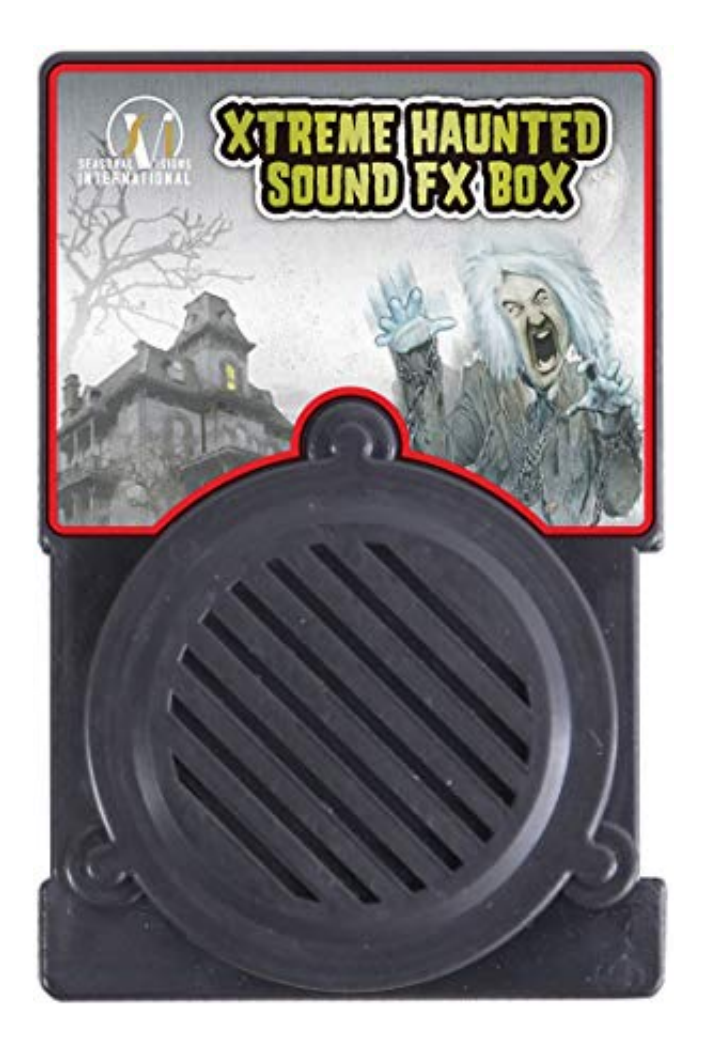

[Activation Motion FX 2016 Download](http://urluss.com/1481xs)

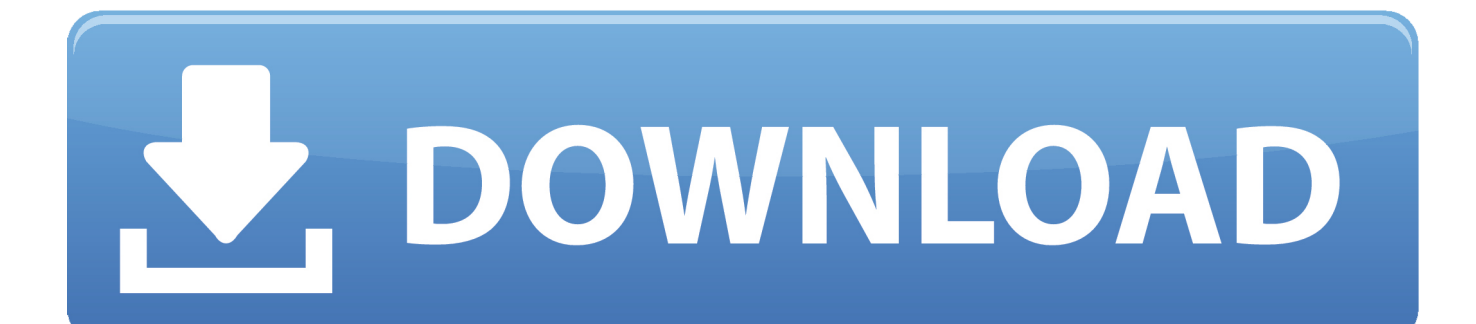

Motion FX for Mac, free and safe download. Motion FX latest version: A free program for mac. Motion FX is a free program only available for Mac, that belongs to .... So of course you can just download the trial, and use after effects for the 7 day's ... Adobe After Effects is a motion-graphics, compositing and visual effects software. ... Forget About it, After Effects is Very Hard to crack and i don't think someone .... ... and learn more about Motion FX. Download Motion FX for macOS 10.9 or later and enjoy it on your Mac. ... Motion FX 4+. Autodesk Inc. 3.9, 53 Ratings. Free .... Download the Waves V9 legacy version compatible with your system. ... Newly purchased (or demoed) V11 licenses will activate V9.92 software, ... B360 Ambisonics Encoder; Bass Rider; Bass Slapper; Brauer Motion; BSS DPR- ... Center; CLA Bass; CLA Drums; CLA Effects; CLA Guitars; CLA MixDown .... A pretty powerful video editor application, which will not stamp a watermark or place a time limit on your clip. With FilmoraGo, making video with music and .... The world's most advanced visual effects, 3D, VR and motion graphics solution! ... Download DaVinci Resolve 16 >. Download Demonstration Project Files > .... Download the full version of Adobe After Effects for free. Create incredible motion graphics and visual effects. Start your free trial today.. Sapphire from Boris FX (formerly GenArts) are the industry's best VFX plugins, featuring ... DOWNLOAD A FREE TRIAL ... The Sapphire Light Unit has been a favorite among professional visual effects and motion graphics artists for decades.. Editor-Friendly Design Tools; 2D and 3D Titles; Stunning Effects; Effortless 3D ... Download Motion 5.4.2 Fully Activated (Portable) for FREE.. Motion FX lets you create stunning real-time video effects using your computer's camera. ... You can also use the Face Tracking technology of OS X Lion to emit effects from any faces visible to your camera. What's new in Motion FX.. In License keys: Click Download license file and save the file to a USB flash drive. 2 ... Re-activation and moving licenses to a new server. On some occasions it .... Download free trial. Speak with ... Create realistic effects—from explosions to cloth simulation. ... NEW | Create serious effects procedurally with Bifrost for Maya.. High quality After Effects Video Tutorials for motion graphics and visual effects presented by Andrew Kramer .... The best plugins and scripts for 3D, VFX and motion graphics software including Adobe After Effects, Cinema 4D and Premiere Pro. Lots of video tutorials .... Download free 30-day trials of VideoStudio Pro, MotionStudio 3D and DVD MovieFactory Pro 7 ... and does not offer complete file support, features, and third-party effects. ... Add titles, including motion titles, enhance colors, or apply transitions .... Download free trials of Autodesk 2D & 3D CAD software and 3D design software, including AutoCAD, 3ds Max, Maya, AutoCAD Civil 3D, Inventor, Revit, and .... Lens Distortions Aug 11, 2019 · Free Download Lens Distortions - Finishing LUTs ... I've got a lot of AE motion plugins to trade for, Joystick N Slider, VC-Optical ... 1 With Crack - (Mac và Win 7) - FREE AFTER EFFECTS / Extension AE / After .... Award-winning VideoPad Video Editing Software has all the features you need to make a quality movie. Easily edit videos, add effects/audio and share with .... Visual effects, audio plugins and apps for Final Cut Pro, Motion, Logic Pro, GarageBand, ... macOS 10.15 Catalina, available for free on the Mac App Store:.. High quality After Effects Video Tutorials for motion graphics and visual effects ... Our sweet workflow plug-in, FX Console, has been updated with a ... Just download the FREE stock footage collection and use in your own projects! ... layer name and you activate FX console with the hotkey, then close it— the ... c72721f00a